## **========BSIM\_NMOS\_Gate\_Cap============ HOW TO DO CAPACITIVE MODEL VERIFICATION.**

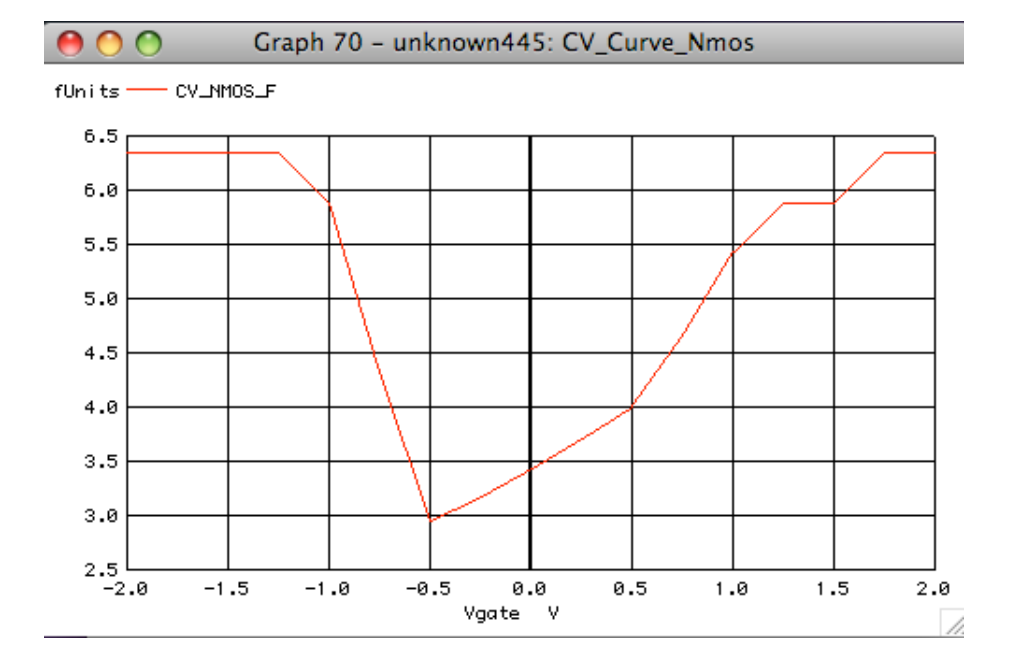

## **BSIM\_NMOS\_Gate\_Cap**

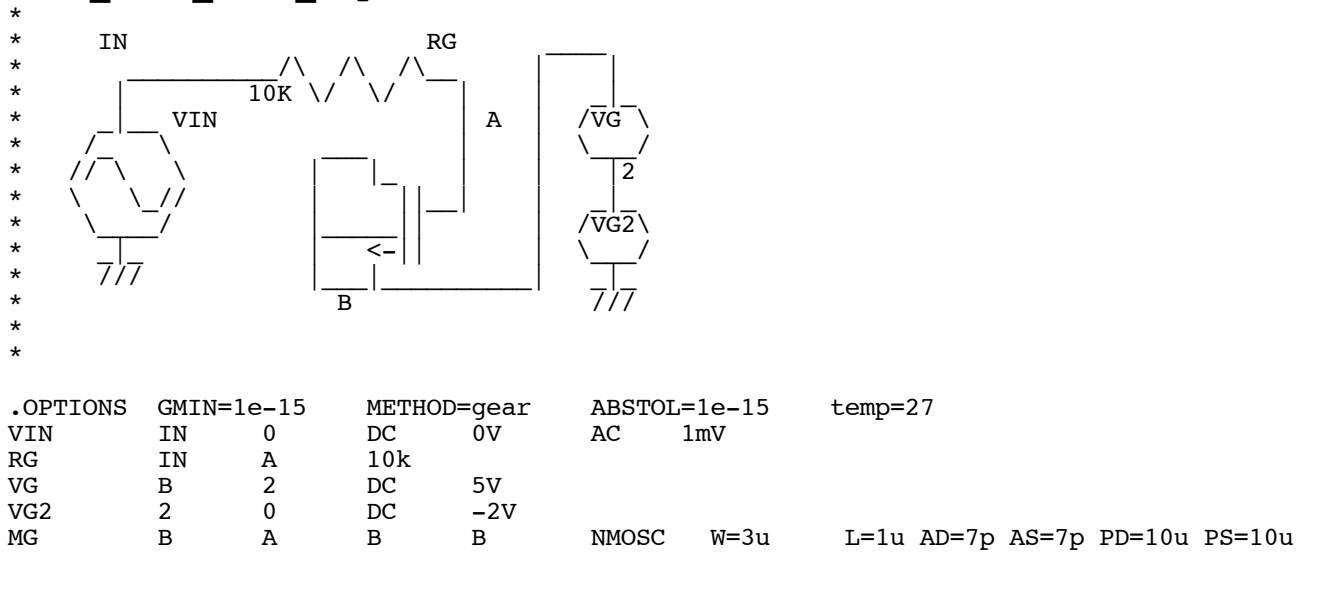

**.control**

**setplot new compose VbiasVals values** 0 .25 .5 .75 1 1.25 1.5 1.75 2 2.25 2.5 2.75 3 3.25 3.5 3.75 4  $settype$  *voltage* 

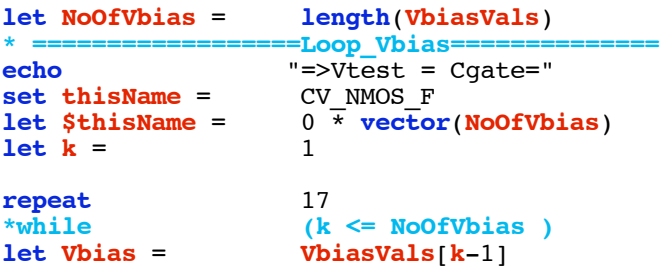

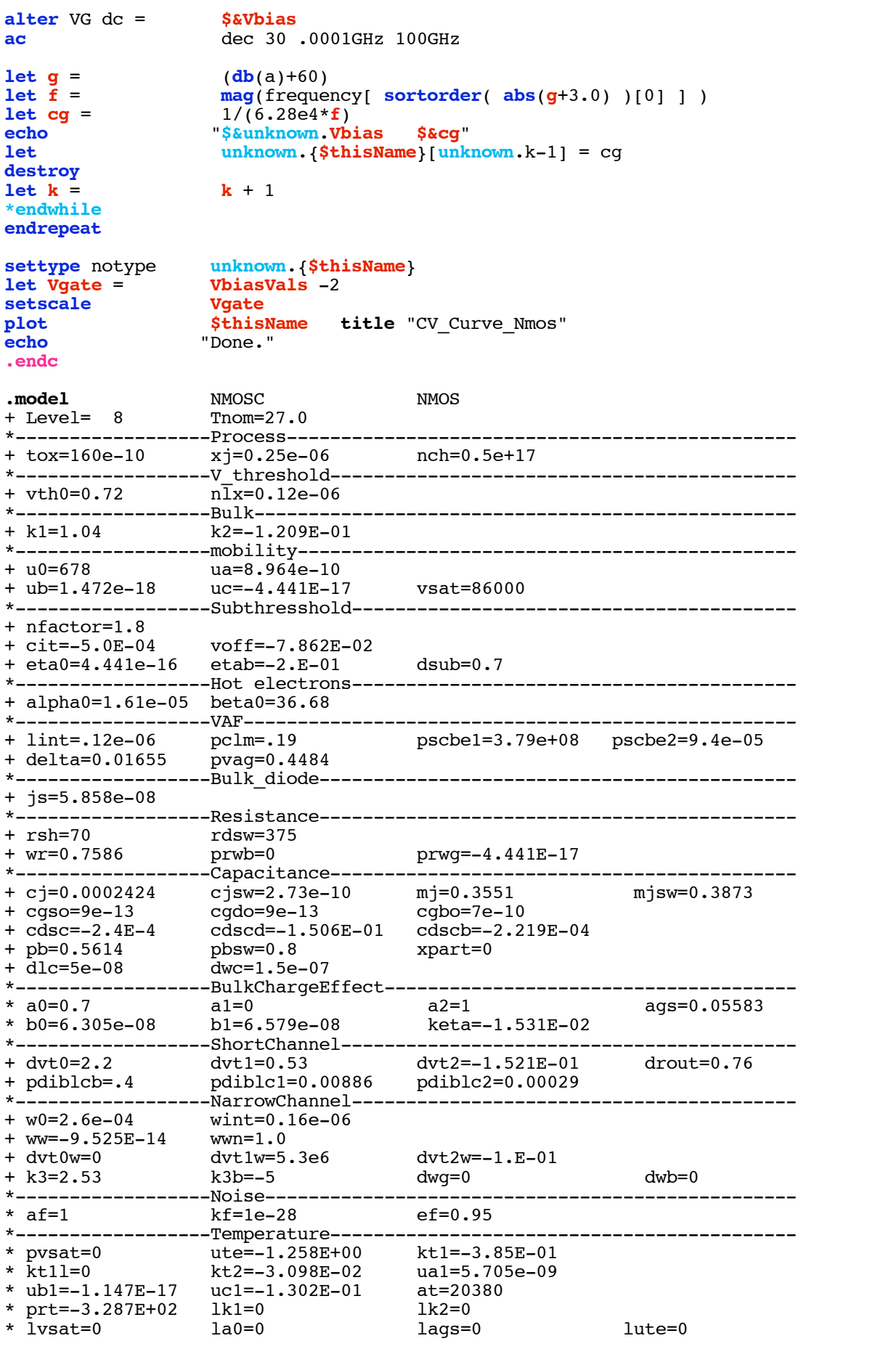

\* luc=0 **.end**

**\*=====================END\_OF\_SPICE=======================**

**To Covert PDF to plain text click below http://www.fileformat.info/convert/doc/pdf2txt.htm**